# **RiboProfiling - Analysis and quality assessment of Ribosome-profiling data**

**Alexandra Popa**

**October 29, 2019**

# **Contents**

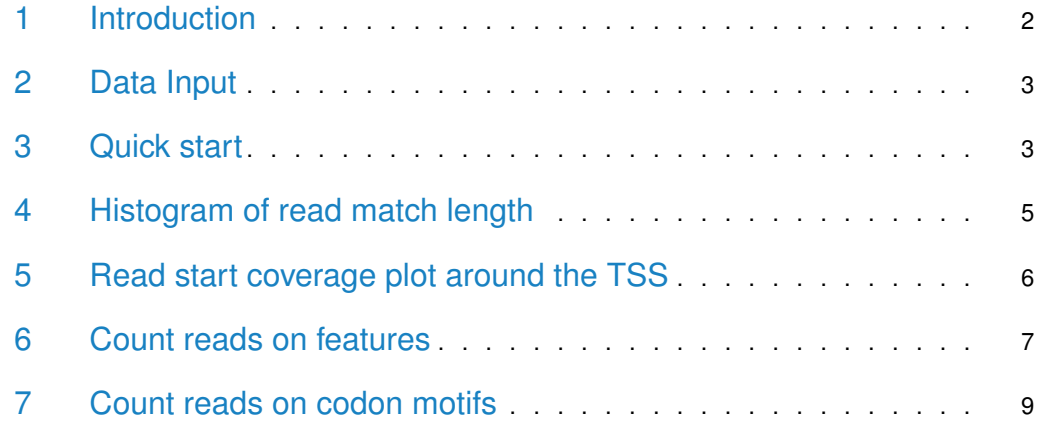

### <span id="page-1-0"></span>1 Introduction

Ribosome profiling, the recently developed high throughput sequencing technique, enabled the mapping of translated regions genome-wide. This technique takes advantage of the fact that ribosomes actively engaged in translation can protect their associated mRNA fragments against RNAse digestion. The sequencing of these protected fragments can reveal potentially translated sequences. RiboProfiling is a Bioconductor package that provides multiple types of ribo-seq data analysis, starting from BAM files alone:

- Quality assessment of read match size distribution.
- Read coverage around the TSS for the definition of an offset (shift value) of ribosome position.
- Calibrate reads by applying an offset to the read start positions along the transcript.
- Table of read start counts (shifted if specified) on the specified region (CDS, 5pUTR, 3pUTR).
- A graphical quality function for ribo-seq data, based on the previously obtained tables.
- The quantification of the frequency and coverage matrices for motifs of codons (1, 2) or 3 codons) in ORFs.
- Principal component analysis of codon motif coverage in ribosome-profiling.

<span id="page-1-1"></span>The package also provides the riboSeqFromBAM function, that assembles in a global framework some of the above analyses, allowing a quick overview of the data.

### 2 Data Input

As input data, the RiboProfiling package can start with a path to a ribo-seq (or other type of) BAM to be analyzed. A list of multiple BAM files can also be provided. BAM files from either bowtie/tophat, STAR, and Lifescope (Solid), single- and paired-end have been validated. Many intermediate functions of the RiboProfiling package can be called for additional modifications on the data objects.

Example data files provided with the RiboProfiling package are based on chromosome 1 reads from human primary BJ fibroblasts data (PMID: 23594524, SRA: [http://www.ebi.ac.](http://www.ebi.ac.uk/ena/data/view/SRP020544) [uk/ena/data/view/SRP020544\)](http://www.ebi.ac.uk/ena/data/view/SRP020544):

- BAM file Ctrl ["http://genomique.info/data/public/RiboProfiling/ctrl.bam".]("http://genomique.info/data/public/RiboProfiling/ctrl.bam")
- BAM file Nutlin2h ["http://genomique.info/data/public/RiboProfiling/nutlin2h.bam".]("http://genomique.info/data/public/RiboProfiling/nutlin2h.bam")

The data provided with the RiboProfiling package and accessible through the data function consists of:

- **ctrlGAlignments** a GAlignments object corresponding to the ["http://genomique.]("http://genomique.info/data/public/RiboProfiling/ctrll.bam") [info/data/public/RiboProfiling/ctrll.bam"]("http://genomique.info/data/public/RiboProfiling/ctrll.bam") BAM.
- **codonIndexCovCtrl** a list containing the number of reads for each codon in each ORF.
- <span id="page-2-0"></span>• **codonDataCtrl** - a list of 2 data.frames containing the frequency of codons for each ORF and, respectively, the read coverage for the same codons and ORFs.

#### 3 Quick start

The fastest way to analyze a list of BAM files with the RiboProfiling package is to call the riboSeqFromBAM function. The only input needed are the paths to the BAM files and the genome version on which the mapping was done. Here is an example on how to use this wrapper function on 2 BAM files.

```
library(RiboProfiling)
listInputBam <- c(
    BamFile("http://genomique.info/data/public/RiboProfiling/ctrl.bam"),
    BamFile("http://genomique.info/data/public/RiboProfiling/nutlin2h.bam")
    )
covData <- riboSeqFromBAM(listInputBam, genomeName="hg19")
```
The following analyses and results are returned:

- **a histogram of read match lengths**: figures [1](#page-3-0) and [2.](#page-3-1)
- **a read start coverage plot around the TSS**: figures [1](#page-3-0) and [2.](#page-3-1)
- **an automatic estimation and application of the ribosome offset position (if no offset value is provided (listShiftValue parameter missing))**
- **a data.frame containing CDSs annotation and counts on the 5pUTR, CDS, and 3pUTR once the offset has been applied**
- **pairs and boxplots of the read counts**: figures [3](#page-3-2) and [4.](#page-4-2)

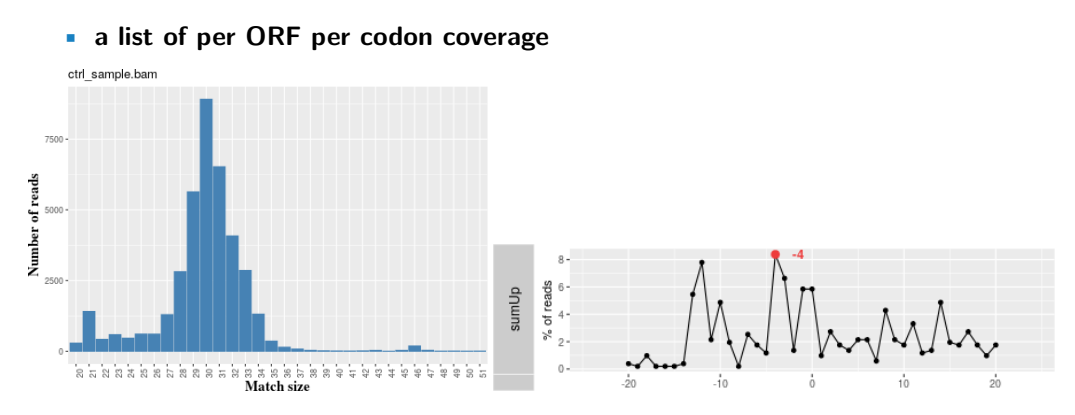

<span id="page-3-0"></span>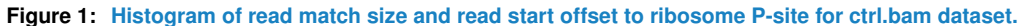

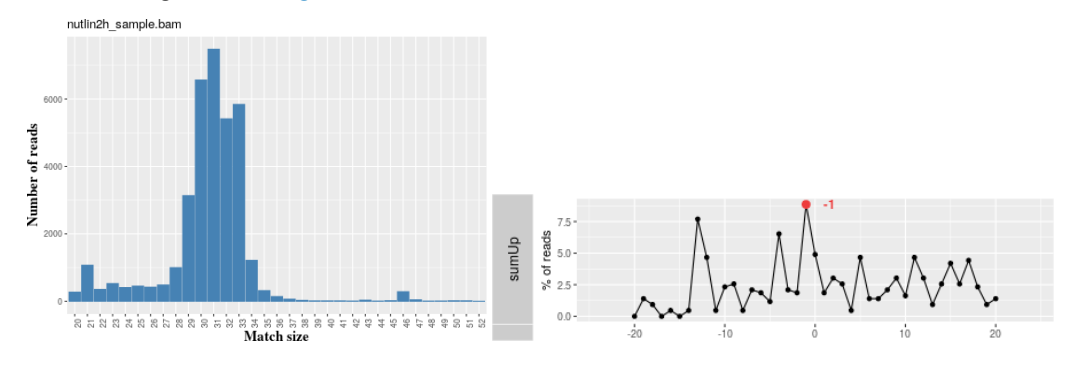

<span id="page-3-1"></span>**Figure 2: Histogram of read match size and read start offset to ribosome P-site for nutlin2h.bam dataset.**

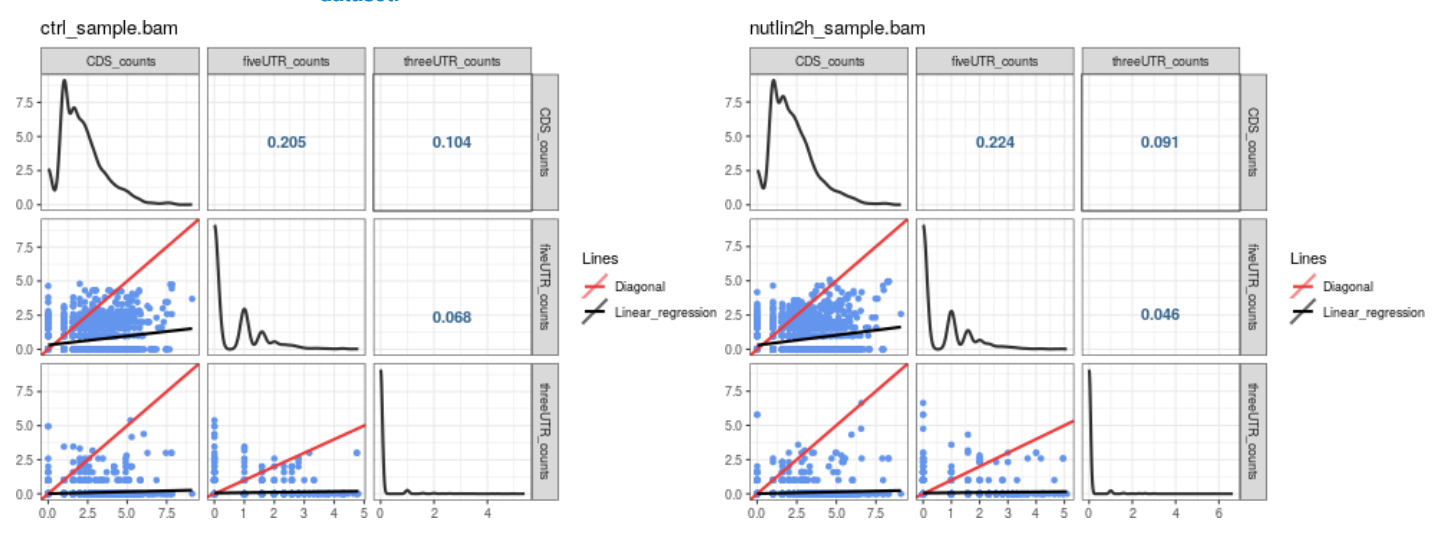

<span id="page-3-2"></span>**Figure 3: Pairs of shifted read counts on 5pUTR, CDS, and 3pUTR for ctrl.bam and nutlin2h.bam dataset.**

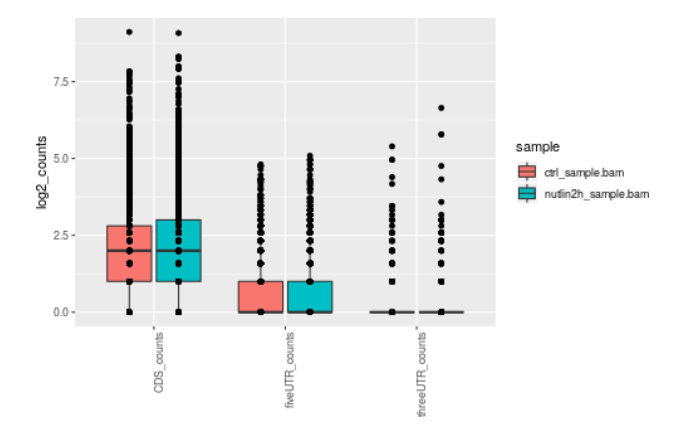

<span id="page-4-2"></span>**Figure 4: Boxplot of shifted read counts on 5pUTR, CDS, and 3pUTR for ctrl.bam and nutlin2h.bam dataset.**

All these results will be explained in detail in the following sections.

<span id="page-4-0"></span>This general function only works if your species model has an ensembl table in the UCSC database or if you provide the corresponding txdb object containing the annotations.

### 4 Histogram of read match length

This histogram represents both a quality control of the sequencing and an important tool to define the match sizes of reads corresponding to ribosome footprints (around 30bp). The histMatchLength function in the RiboProfiling package produces this histogram starting from a GAlignment object (the loaded records of a BAM) such as the *ctrlGAlignments* data example (figure [5\)](#page-4-3).

One can create a GAlignments from a BAM using the readGAlignments function from the GenomicAlignments package:

```
aln <- readGAlignments(
        BamFile("http://genomique.info/data/public/RiboProfiling/ctrl.bam")
    )
```
Or based on an already existing GAlignments object:

```
data(ctrlGAlignments)
aln <- ctrlGAlignments
matchLenDistr <- histMatchLength(aln, 0)
matchLenDistr[[2]]
```
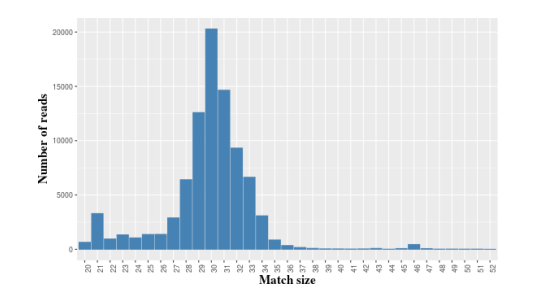

<span id="page-4-3"></span><span id="page-4-1"></span>**Figure 5: Histogram of read match length for example data: ctrlGAlignments.**

# 5 Read start coverage plot around the TSS

The initiation of protein synthesis starts with the first codon in the P-site. In ribosome profiling experiments, the location of the P-site codon must be inferred in order to recalibrate the read start positions relative to the transcript. An offset is usually observed in Riboseq experiments between the starting of the reads and the AUG codons of protein coding sequences. Three functions allow the estimation of the read start position relative to the P-site codon:

- aroundPromoter: returns the genomic positions flanking the transcript start site (TSS) for the  $x\%$  (3% default value) best expressed CDSs.
- readStartCov: returns the read start coverage around the TSS on the predefined CDSs.
- plotSummarizedCov: plots the summarized coverage in a specified range (e.g. around TSS) for the specified match sizes.

```
#transform the GAlignments object into a GRanges object
#(faster processing of the object)
alnGRanges <- readsToStartOrEnd(aln, what="start")
#txdb object with annotations
txdb <- TxDb.Hsapiens.UCSC.hg19.knownGene
oneBinRanges <- aroundPromoter(txdb, alnGRanges, percBestExpressed=0.001)
#the coverage in the TSS flanking region for the reads with match sizes 29:31
listPromoterCov <-
    readStartCov(
        alnGRanges,
        oneBinRanges,
        matchSize=c(29:31),
        fixedInterval=c(-20, 20),
        renameChr="aroundTSS",
        charPerc="perc"
    \lambdaplotSummarizedCov(listPromoterCov)
```
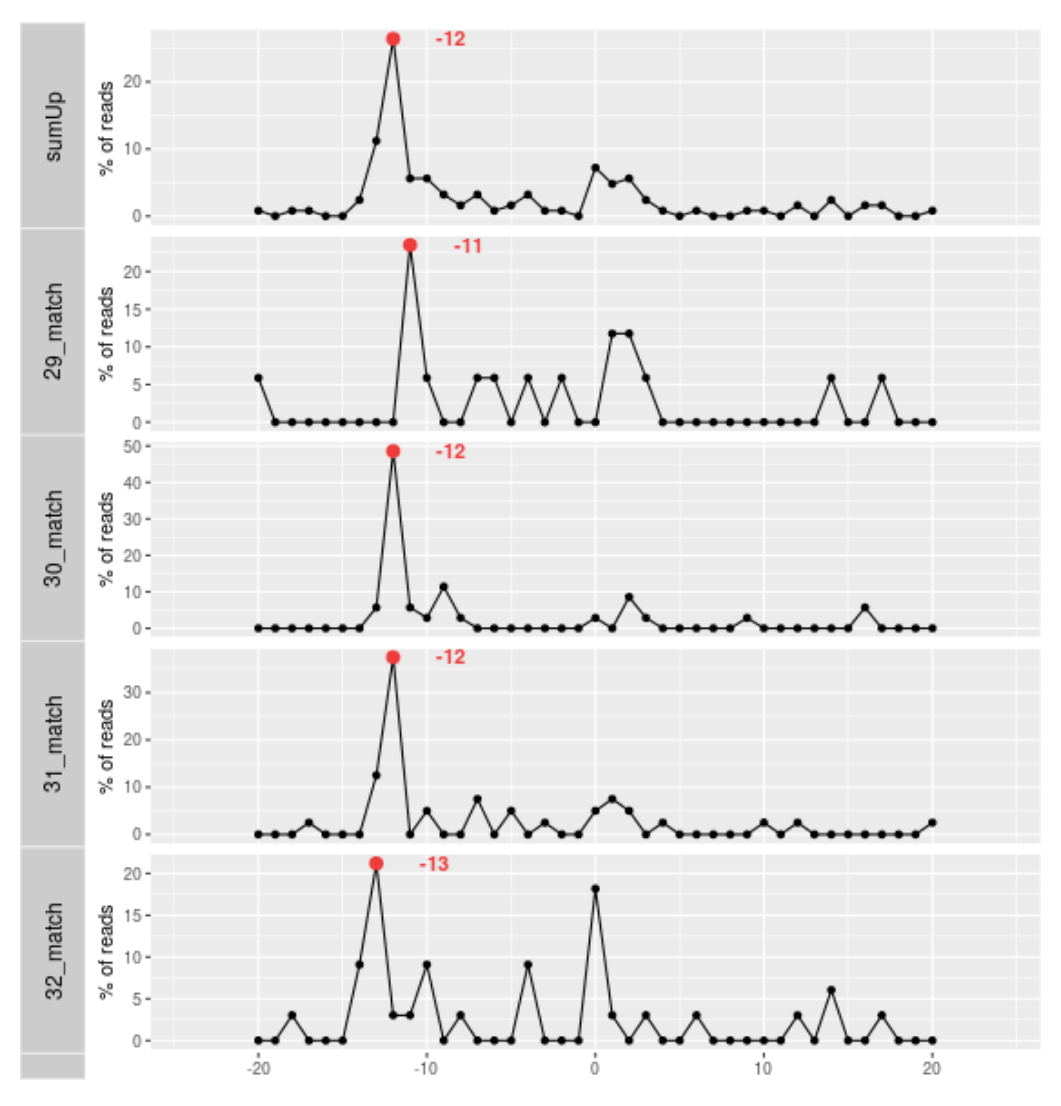

**Figure 6: Offset around TSS for the best expressed CDSs on a subset of match sizes.**

<span id="page-6-0"></span>The first time you analyse a ribo-seq BAM file, it is advisable to make an offset graph for all the previously selected read match sizes, as the offset might be different depending on the read match size .

### 6 Count reads on features

The purpose of Ribosome Profiling experiments is mainly to identify RNAse resistant regions, which might indicate that these sequences are likely to be translated. The countShiftReads function quantifies the read start coverage on different sequence features. This function integrates the specificity of ribo-seq data of having shifted reads starts from the P-site codon. The countShiftReads function recalibrates the read start positions along the transcript with the specified offset (parameter shiftValue, default 0) and returns the coverage on the 5pUTR, CDS, 3pUTR, and a matrix of codon coverage for each ORF.

The counts can be used globally to see what is RNAse protected and what is not, but also for differential analysis between conditions. The countsPlot function provides some quality graphs for the ribo-seq data: pairs between counts on features and boxplots of counts between conditions.

As an example, we compute the read coverage on the **ctrlGAlignments** example data:

```
#keep only the match read sizes 30-33
alnGRanges <- alnGRanges[which(!is.na(match(alnGRanges$score,30:33)))]
#get all CDSs by transcript
cds <- cdsBy(txdb, by="tx", use.names=TRUE)
#get all exons by transcript
exonGRanges <- exonsBy(txdb, by="tx", use.names=TRUE)
#get the per transcript relative position of start and end codons
cdsPosTransc <- orfRelativePos(cds, exonGRanges)
#compute the counts on the different features
#after applying the specified shift value on the read start along the transcript
countsDataCtrl1 <-
    countShiftReads(
        exonGRanges=exonGRanges[names(cdsPosTransc)],
        cdsPosTransc=cdsPosTransc,
        alnGRanges=alnGRanges,
        shiftValue=-14
    \lambdahead(countsDataCtrl1[[1]])
listCountsPlots <- countsPlot(
    list(countsDataCtrl1[[1]]),
    grep("_counts$", colnames(countsDataCtrl1[[1]])),
    1
)
listCountsPlots
```
## Warning in countShiftReads(exonGRanges[names(cdsPosTransc)], cdsPosTransc, : Param motifSize should be an integer! Accepted values 3, 6 or 9. Default value is 3.

```
## Warning: Ignoring unknown aesthetics: fill
## gene chr strand transc_genomic_start transc_genomic_end
## uc001abw.1 uc001abw.1 chr1 + 861121 879961
## uc031pjl.1 uc031pjl.1 chr1 + 861302 879533
## uc031pjm.1 uc031pjm.1 chr1 + 861302 879533
## transc_length orf_start orf_end orf_length CDS_counts fiveUTR_counts
## uc001abw.1 2554 81 2126 2046 2 0
## uc031pjl.1 2120 21 2120 2100 2 0
## uc031pjm.1 2084 21 2084 2064 2 0
## threeUTR_counts
## uc001abw.1 0
## uc031pjl.1 0
## uc031pjm.1 0
```
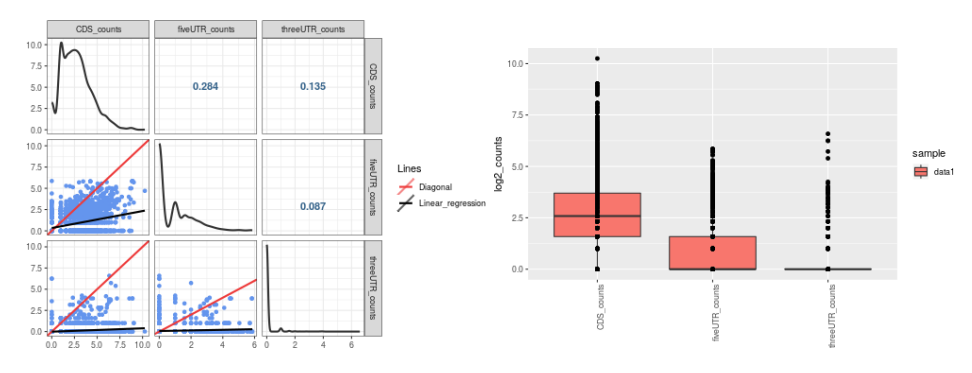

<span id="page-8-0"></span>**Figure 7: Pairs and boxplots of read coverage on genomic features.**

### 7 Count reads on codon motifs

The previous countShiftReads function produces a second element in the list: the counts of reads per motifs of 1, 2, or 3 codons. For each ORF, for each motif in the ORF, the Ribo-seq coverage of the motif is reported as follows:

- for motifs of 3 nucleotides (1 codon) the sum of read starts on the 3 nucleotides in the codon is reported.
- consecutive motifs of 6 nucleotides (2 consecutive codons) overlap on 3 nucleotides. The Ribo-seq coverage is reported as the coverage on the 1st codon in the motif considered as being in the P-site.
- consecutive motifs of 9 nucleotides (3 consecutive codons) overlap on 6 nucleotides. The Ribo-seq coverage is reported as the coverage on the 2nd codon in the motif considered as being in the P-site.

Codon motifs in each ORF are described as the index of their position in the ORF.

Here is an example:

```
data(codonIndexCovCtrl)
head(codonIndexCovCtrl[[1]], n=3)
## codonID nbrReads
\# \# 1 1 0
\# \# 2 2 0
## 3 3 0
```
The codonInfo function associates the read coverage on codons with their corresponding codon type for each ORF. It returns a list of 2 matrices: one containing the frequency of each codon motif type in each ORF and the second containing the coverage of each codon motif type in each ORF.

```
listReadsCodon <- countsDataCtrl1[[2]]
#get the names of the expressed ORFs grouped by transcript
cds <- cdsBy(txdb, use.names=TRUE)
orfCoord <- cds[names(cds) %in% names(listReadsCodon)]
#chromosome names should correspond between the BAM,
#the annotations, and the genome
genomeSeq <- BSgenome.Hsapiens.UCSC.hg19
```
#codon frequency, coverage, and annotation codonData <- codonInfo(listReadsCodon, genomeSeq, orfCoord)

## Warning in codonInfo(listReadsCodon, genomeSeq, orfCoord): Param motifSize should be an integer! Accepted values 3, 6 or 9. Default value is 3.

## Warning in result\_fetch(res@ptr, n = n): SQL statements must be issued with dbExecute() or dbSendStatement() instead of dbGetQuery() or dbSendQuery().

```
data("codonDataCtrl")
head(codonDataCtrl[[1]], n=3)
```
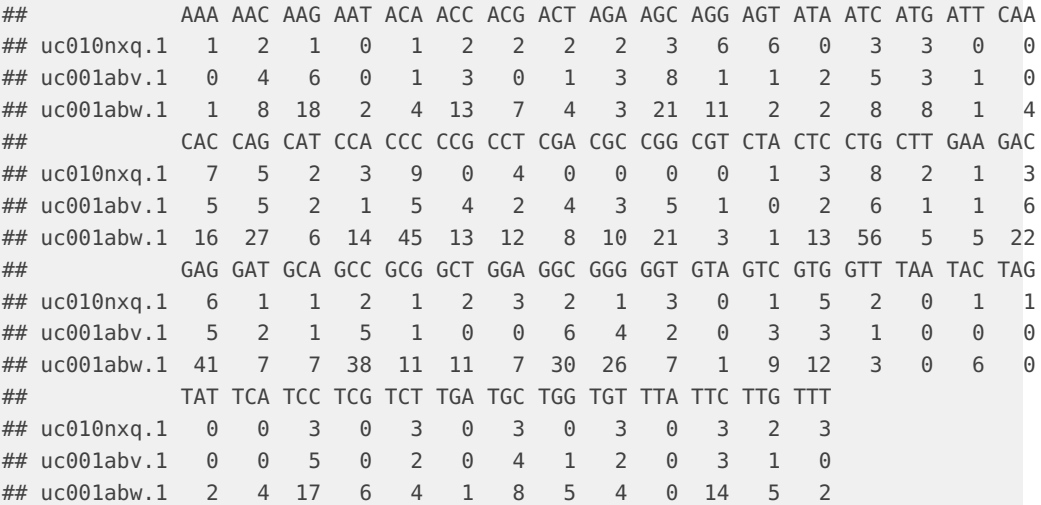

The codon coverage can be used to study the ribosome translation dynamics. One can test if codon motifs accumulating ribo-seq reads represent a stalling in the ribosome progression. In the RiboProfiling package we have implemented the codonPCA function that performs a PCA analysis on a matrix of read density on codons (figures [8\)](#page-10-0).

```
codonUsage <- codonData[[1]]
codonCovMatrix <- codonData[[2]]
#keep only genes with a minimum number of reads
nbrReadsGene <- apply(codonCovMatrix, 1, sum)
ixExpGenes <- which(nbrReadsGene >= 50)
codonCovMatrix <- codonCovMatrix[ixExpGenes, ]
#get the PCA on the codon coverage
codonCovMatrixTransp <- t(codonCovMatrix)
rownames(codonCovMatrixTransp) <- colnames(codonCovMatrix)
colnames(codonCovMatrixTransp) <- rownames(codonCovMatrix)
listPCACodonCoverage <- codonPCA(codonCovMatrixTransp, "codonCoverage")
listPCACodonCoverage[[2]]
## $`PC_1-2`
##
## $`PC_1-3`
##
## $`PC_1-4`
```

```
##
## $`PC_2-3`
##
## $`PC_2-4`
```
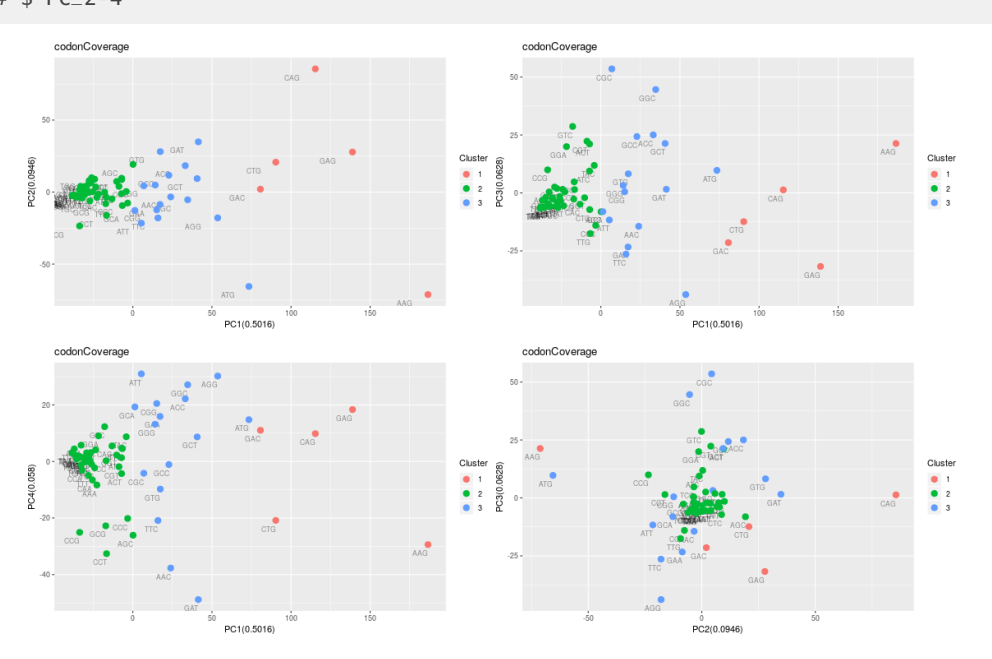

<span id="page-10-0"></span>**Figure 8: PCA on codon coverage for the ctrlGAlignments example data.**

#### sessionInfo()

```
## R version 3.6.1 (2019-07-05)
## Platform: x86_64-pc-linux-gnu (64-bit)
## Running under: Ubuntu 18.04.3 LTS
##
## Matrix products: default
## BLAS: /home/biocbuild/bbs-3.10-bioc/R/lib/libRblas.so
## LAPACK: /home/biocbuild/bbs-3.10-bioc/R/lib/libRlapack.so
##
## locale:
## [1] LC_CTYPE=en_US.UTF-8 LC_NUMERIC=C
## [3] LC_TIME=en_US.UTF-8 LC_COLLATE=C
## [5] LC_MONETARY=en_US.UTF-8 LC_MESSAGES=en_US.UTF-8
## [7] LC_PAPER=en_US.UTF-8 LC_NAME=C
## [9] LC_ADDRESS=C LC_TELEPHONE=C
## [11] LC_MEASUREMENT=en_US.UTF-8 LC_IDENTIFICATION=C
##
## attached base packages:
## [1] stats4 parallel stats graphics grDevices utils datasets
## [8] methods base
##
## other attached packages:
## [1] RSQLite_2.1.2 RiboProfiling_1.16.0 Biostrings_2.54.0
## [4] XVector_0.26.0 IRanges_2.20.0 S4Vectors_0.24.0
## [7] BiocGenerics_0.32.0 knitr_1.25
```

```
## loaded via a namespace (and not attached):
## [1] colorspace
_1.4-1
## [2] biovizBase
_1.34.0
## [3] htmlTable
_1.13.2
## [4] GenomicRanges
_1.38.0
## [5] base64enc
_0.1-3
## [6] dichromat
_2.0-0
## [7] rstudioapi
_0.10
## [8] bit64
_0.9-7
## [9] AnnotationDbi
_1.48.0
## [10] sqldf
_0.4-11
## [11] splines
_3.6.1
## [12] ggbio
_1.34.0
## [13] zeallot
_0.1.0
## [14] Formula
_1.2-3
## [15] Rsamtools
_2.2.0
## [16] cluster
_2.1.0
## [17] dbplyr
_1.4.2
## [18] graph
_1.64.0
## [19] BiocManager
_1.30.9
## [20] compiler
_3.6.1
## [21] httr
_1.4.1
## [22] backports
_1.1.5
## [23] assertthat
_0.2.1
## [24] Matrix
_1.2-17
## [25] lazyeval
_0.2.2
## [26] TxDb.Hsapiens.UCSC.hg19.knownGene
_3.2.2
## [27] acepack
_1.4.1
## [28] htmltools
_0.4.0
## [29] prettyunits
_1.0.2
## [30] tools
_3.6.1
## [31] gtable
_0.3.0
## [32] glue
_1.3.1
## [33] GenomeInfoDbData
_1.2.2
## [34] reshape2
_1.4.3
## [35] dplyr
_0.8.3
## [36] rappdirs
_0.3.1
## [37] Rcpp
_1.0.2
## [38] Biobase
_2.46.0
## [39] vctrs
_0.2.0
## [40] rtracklayer
_1.46.0
## [41] xfun
_0.10
## [42] stringr
_1.4.0
## [43] proto
_1.0.0
## [44] ensembldb
_2.10.0
## [45] XML
_3.98-1.20
## [46] zlibbioc
_1.32.0
## [47] scales
_1.0.0
## [48] BiocStyle
_2.14.0
## [49] BSgenome
_1.54.0
```
##

```
## [50] VariantAnnotation
_1.32.0
## [51] hms
_0.5.1
## [52] ProtGenerics
_1.18.0
## [53] SummarizedExperiment
_1.16.0
## [54] RBGL
_1.62.0
## [55] AnnotationFilter
_1.10.0
## [56] RColorBrewer
_1.1-2
## [57] yaml
_2.2.0
## [58] curl
_4.2
## [59] memoise
_1.1.0
## [60] gridExtra
_2.3
## [61] ggplot2
_3.2.1
## [62] biomaRt
_2.42.0
## [63] rpart
_4.1-15
## [64] reshape
_0.8.8
## [65] latticeExtra
_0.6-28
## [66] stringi
_1.4.3
## [67] highr
_0.8
## [68] checkmate
_1.9.4
## [69] GenomicFeatures
_1.38.0
## [70] BiocParallel
_1.20.0
## [71] chron
_2.3-54
## [72] GenomeInfoDb
_1.22.0
## [73] rlang
_0.4.1
## [74] pkgconfig
_2.0.3
## [75] matrixStats
_0.55.0
## [76] bitops
_1.0-6
## [77] evaluate
_0.14
## [78] lattice
_0.20-38
## [79] purrr
_0.3.3
## [80] GenomicAlignments
_1.22.0
## [81] htmlwidgets
_1.5.1
## [82] labeling
_0.3
## [83] bit
_1.1-14
## [84] tidyselect
_0.2.5
## [85] BSgenome.Hsapiens.UCSC.hg19
_1.4.0
## [86] GGally
_1.4.0
## [87] plyr
_1.8.4
## [88] magrittr
_1.5
## [89] R6
_2.4.0
## [90] Hmisc
_4.2-0
## [91] DelayedArray
_0.12.0
## [92] DBI
_1.0.0
## [93] gsubfn
_0.7
## [94] pillar
_1.4.2
## [95] foreign
_0.8-72
## [96] survival
_2.44-1.1
## [97] RCurl
_1.95-4.12
## [98] nnet
_7.3-12
## [99] tibble
_2.1.3
## [100] crayon
_1.3.4
```

```
## [101] OrganismDbi_1.28.0
## [102] BiocFileCache_1.10.0
## [103] rmarkdown_1.16
## [104] progress_1.2.2
## [105] grid_3.6.1
## [106] data.table_1.12.6
## [107] blob_1.2.0
## [108] digest_0.6.22
## [109] openssl_1.4.1
## [110] munsell_0.5.0
## [111] tcltk_3.6.1
## [112] askpass_1.1
```